# **Advanced Keychain Use Cases**

### **Advanced Keychain Use Cases**

- Keychain Sharing
- Biometrics

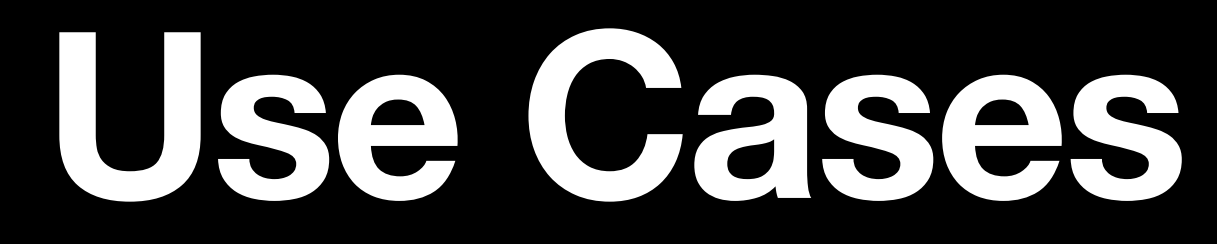

### **Keychain: Recap**

- Storage for sensitive data
- Backed by SQLite
- C-based API
- Handles encryption and decryption in background
- Integrated with Biometrics, App Security Groups, Passcode protection

### **Keychain: Recap**

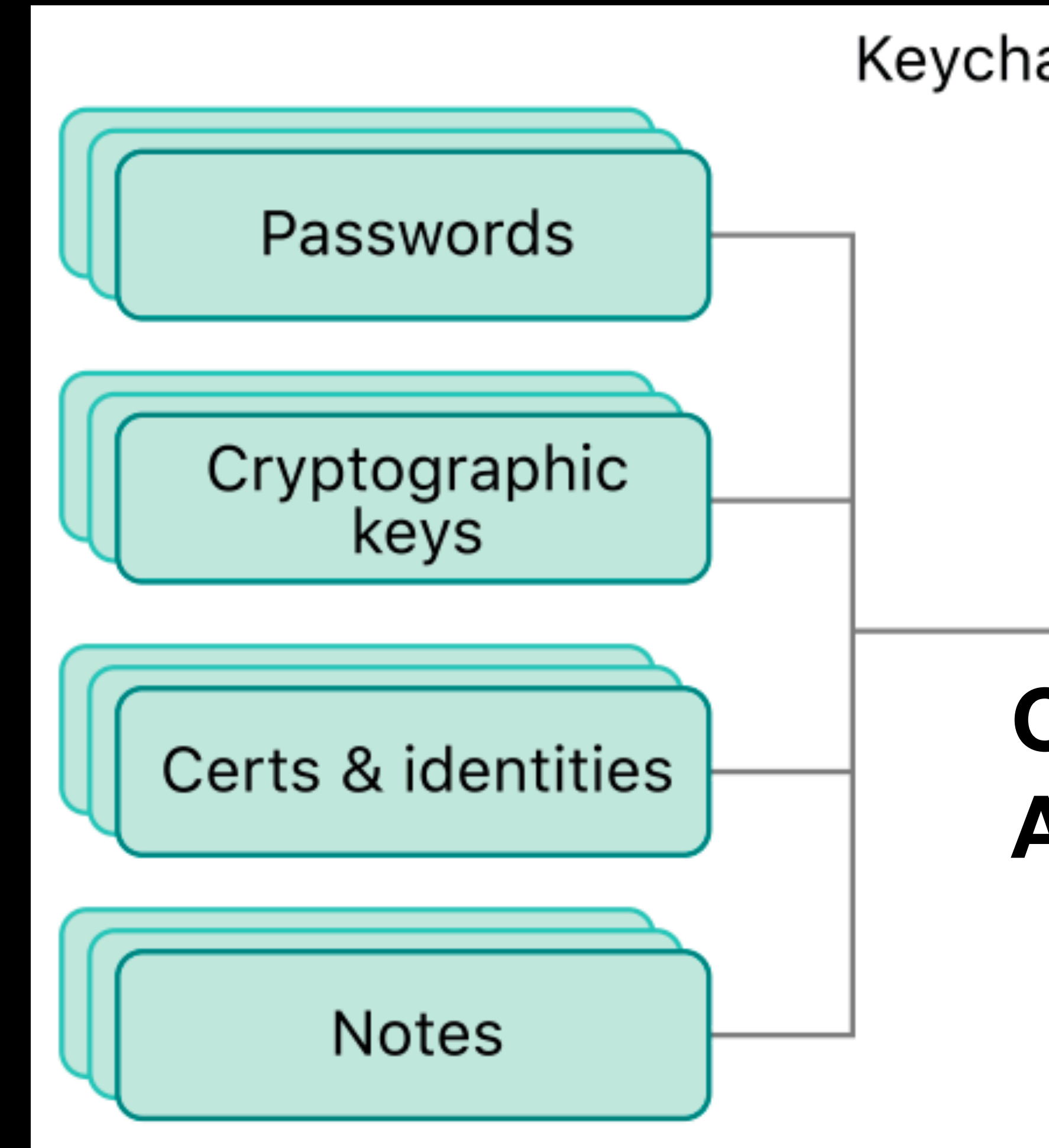

# Keychain services API Keychain **SQLite C-based**

# **API**

### **Keychain: Recap**

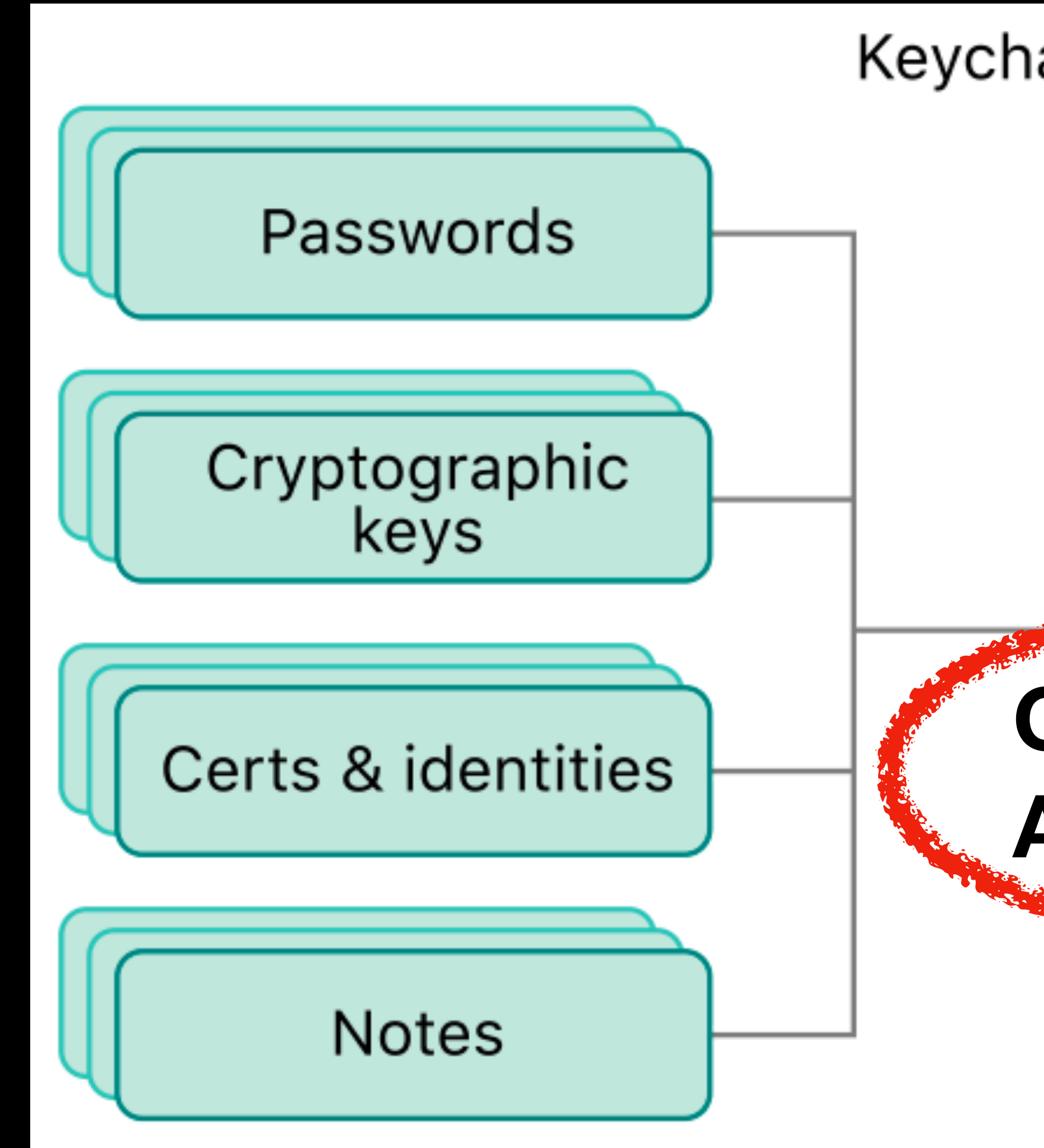

### Keychain services API

Keychain

**SQLite C-based**

# **API**

# Keychain API

 **var** query = [String: **Any**]() query[kSecAttrAccount **as** String] = key query[kSecReturnData **as** String] = kCFBooleanTrue query[kSecMatchLimit as String] = kodewatchLimitOne query[kSecReturnAttributes as String] query [kSecUseAuthentication [ont

 **var** queryResult: CFTypeRef? let status = SecItemCopyMatching() pery as CFDictionary **Equipment** 

guard [errSecItemNotFound, ensecouccess] .contains(status) **else** { **return nil** }

 **if let** result = queryResult **as**? [String: **Any**] { **return** result[kSecValueData **as** String] **as**? Data }

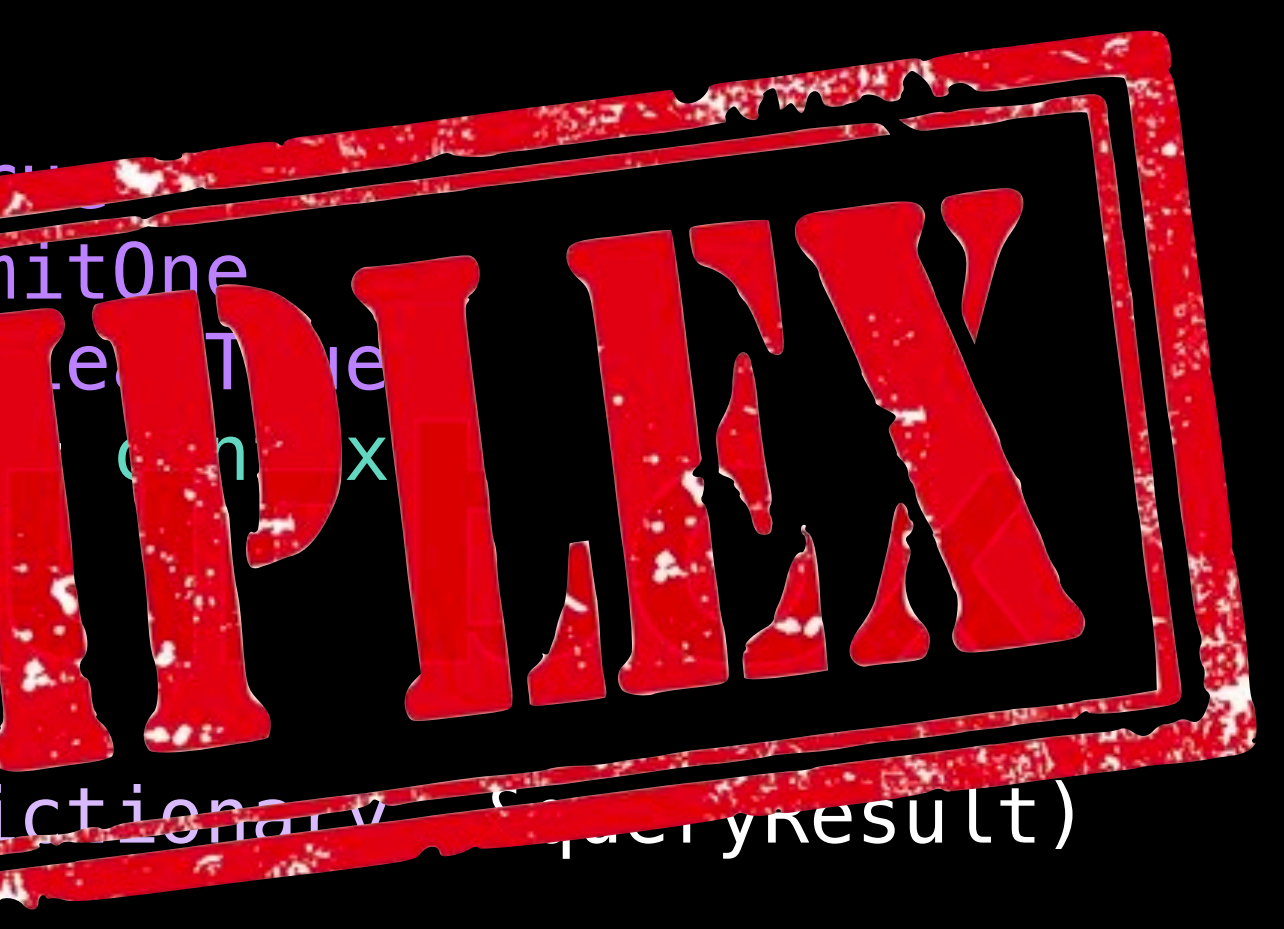

### **Keychain API Procedural Programming Paradigm**

### **Keychain API Procedural Programming Paradigm**

### **Cons**

- Low-level
- No/little encapsulation
- No predefined data types

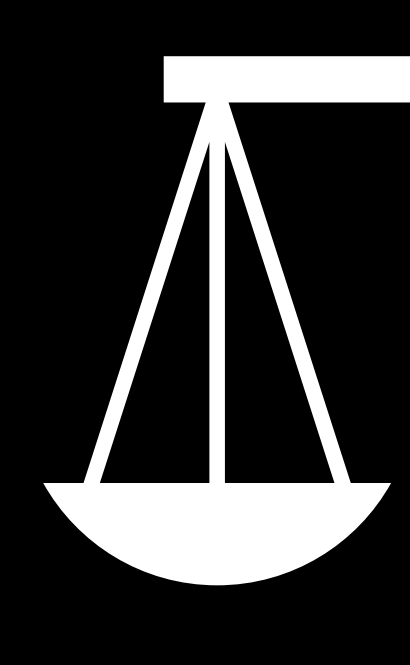

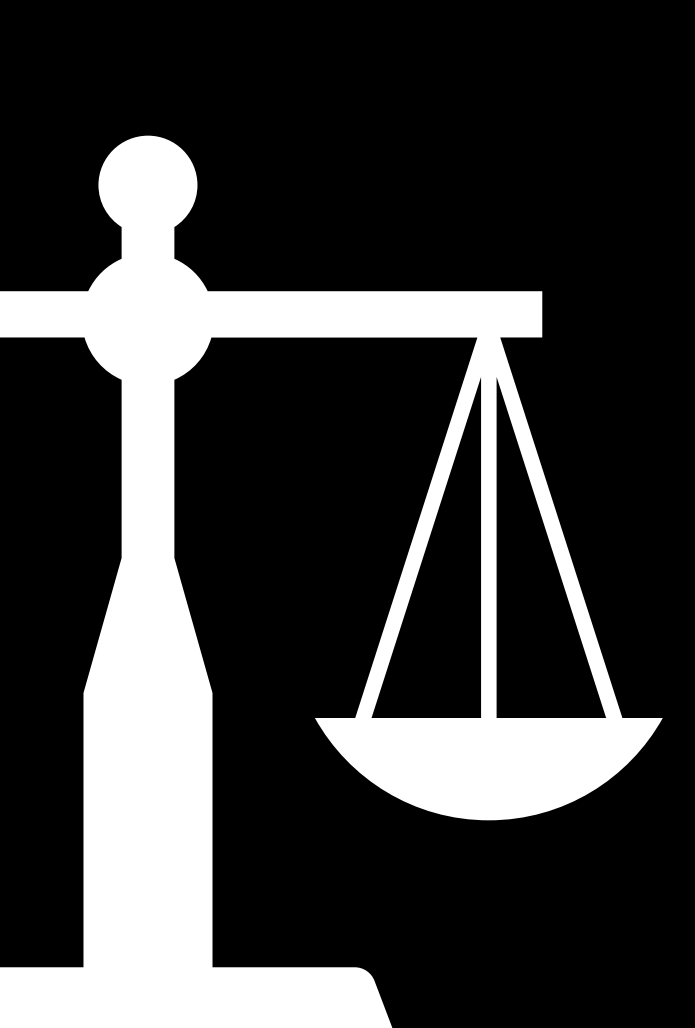

### **Keychain API Procedural Programming Paradigm**

### **Cons**

- Low-level
- No/little encapsulation
- No predefined data types

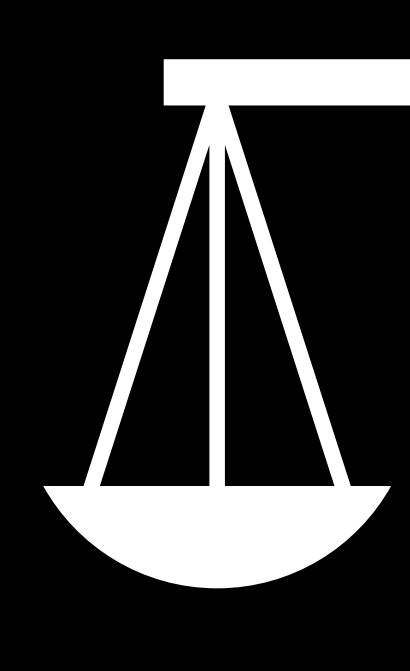

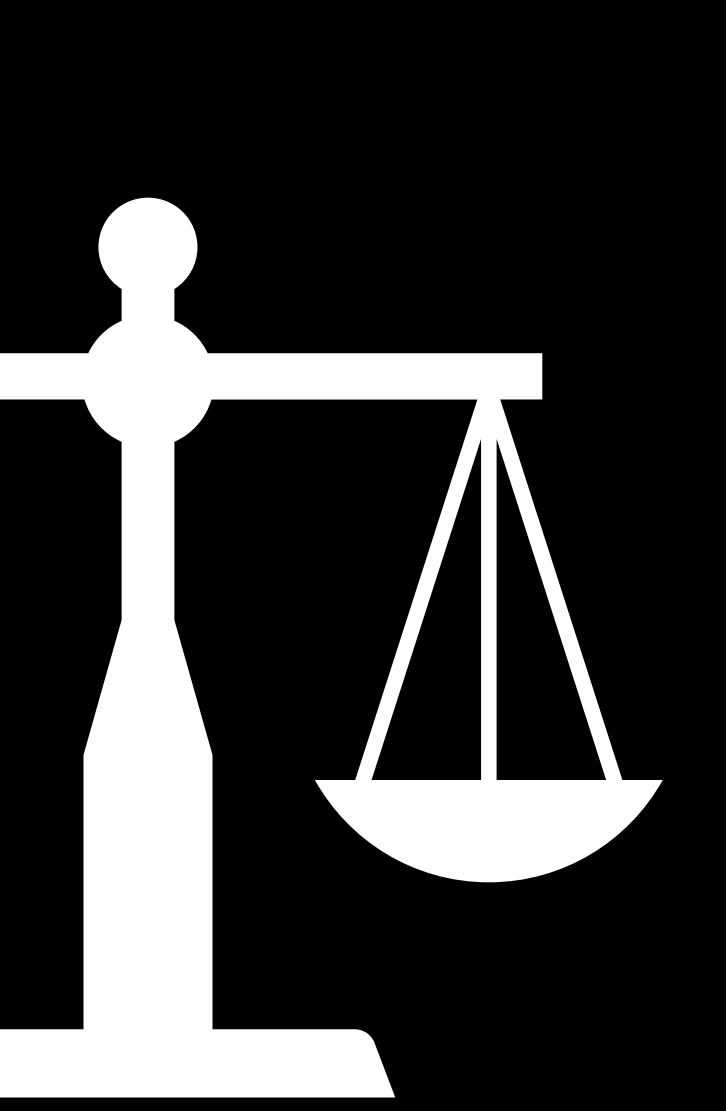

### **Pros**

- Very flexible
- Bindings can be created to other paradigms
- Can be tailored to a particular domain

### **Keychain Wrappers**

### **743 results** (339 ms) kishikawakatsumi/KeychainAccess Simple Swift wrapper for Keychain that works on iOS, watchOS, tvOS and macOS. security keychain touch-id Swift  $\cdot$   $\sqrt{2}$  7.4k  $\cdot$  Updated 24 days ago

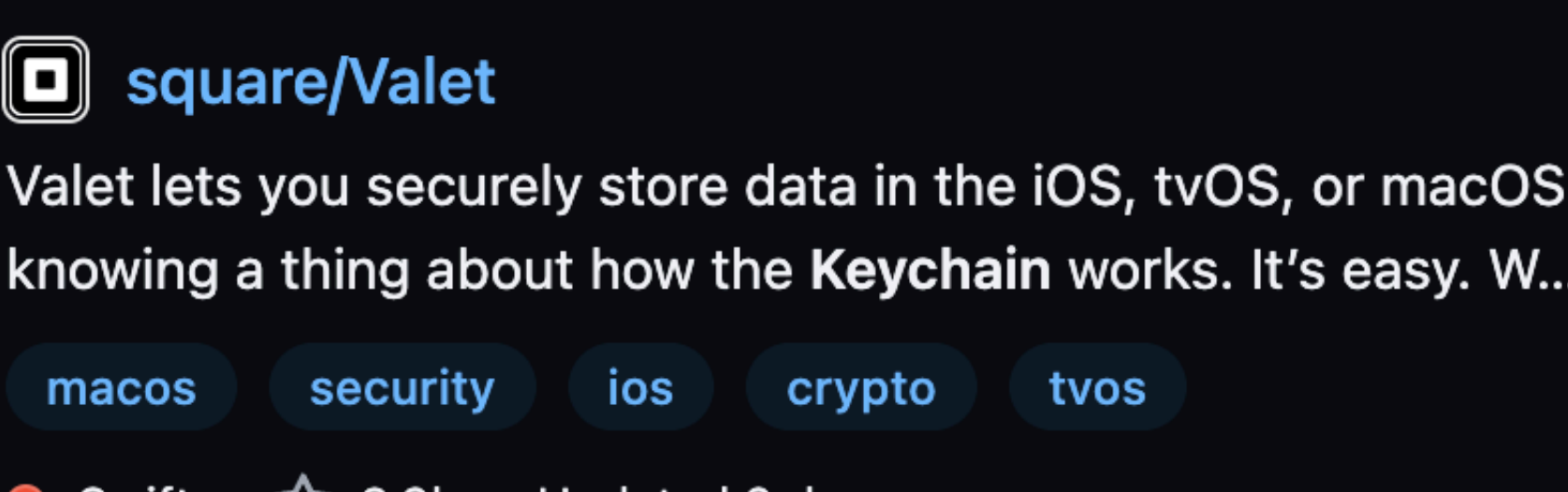

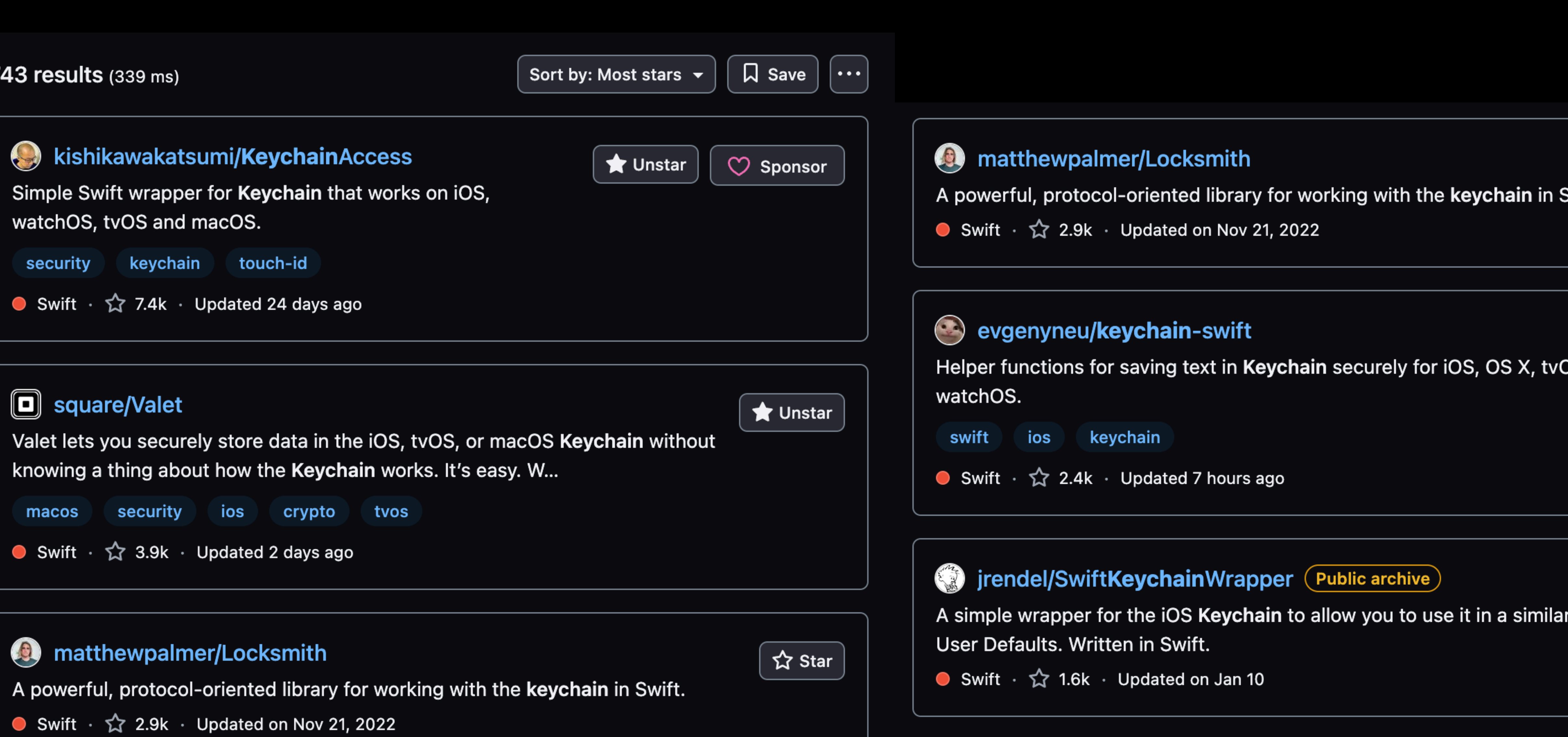

# Building a Keychain Wrapper

 **var** query = [String: **Any**]() query[kSecAttrAccount **as** String] = key query[kSecReturnData **as** String] = kCFBooleanTrue query[kSecMatchLimit **as** String] = kSecMatchLimitOne query[kSecReturnAttributes **as** String] = kCFBooleanTrue query[kSecUseAuthenticationContext **as** String] = context

```
 var queryResult: CFTypeRef?
 let status = SecItemCopyMatching(query as CFDictionary, &queryResult)
 guard [errSecItemNotFound, errSecSuccess]
     .contains(status) else { return nil }
 if let result = queryResult as? [String: Any] {
     return result[kSecValueData as String] as? Data
```
}

### **1. Query configuration**

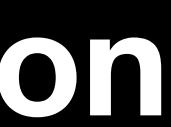

**SQLite**

 **var** query = [String: **Any**]() query[kSecAttrAccount **as** String] = key query[kSecReturnData **as** String] = kCFBooleanTrue query[kSecMatchLimit **as** String] = kSecMatchLimitOne query[kSecReturnAttributes **as** String] = kCFBooleanTrue query[kSecUseAuthenticationContext **as** String] = context

 **var** queryResult: CFTypeRef? **let** status = SecItemCopyMatching(query **as** CFDictionary, &queryResult)

 **guard** [errSecItemNotFound, errSecSuccess] .contains(status) **else** { **return nil** }

 **if let** result = queryResult **as**? [String: **Any**] { **return** result[kSecValueData **as** String] **as**? Data }

### **1. Query configuration**

### **2. Query execution**

 **var** query = [String: **Any**]() query[kSecAttrAccount **as** String] = key query[kSecReturnData **as** String] = kCFBooleanTrue query[kSecMatchLimit **as** String] = kSecMatchLimitOne query[kSecReturnAttributes **as** String] = kCFBooleanTrue query[kSecUseAuthenticationContext **as** String] = context

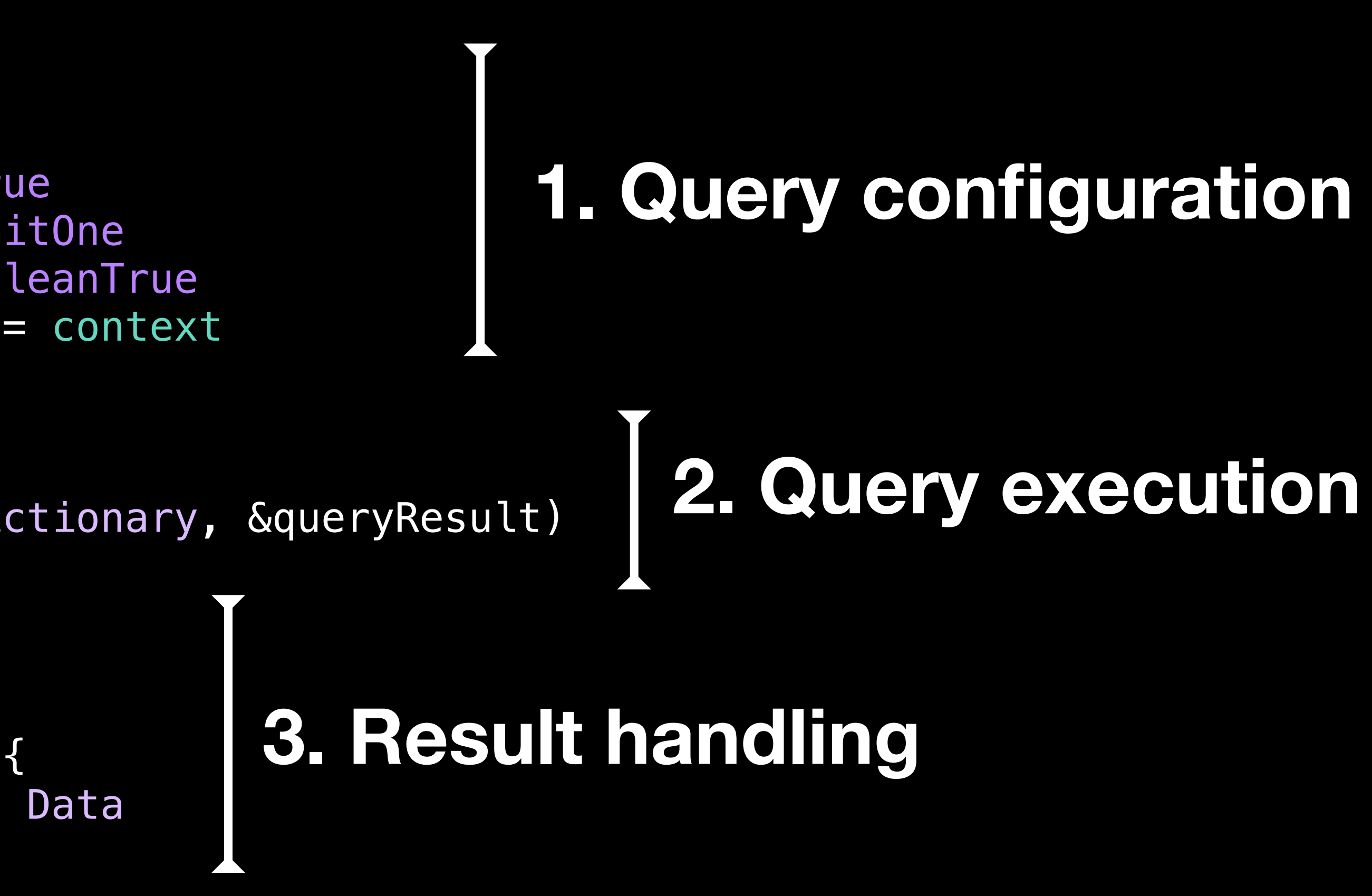

 **var** queryResult: CFTypeRef? **let** status = SecItemCopyMatching(query **as** CFDictionary, &queryResult)

 **guard** [errSecItemNotFound, errSecSuccess] .contains(status) **else** { **return nil** }

 **if let** result = queryResult **as**? [String: **Any**] { **return** result[kSecValueData **as** String] **as**? Data }

### **Keychain API Query Execution**

### **var** queryResult: CFTypeRef?

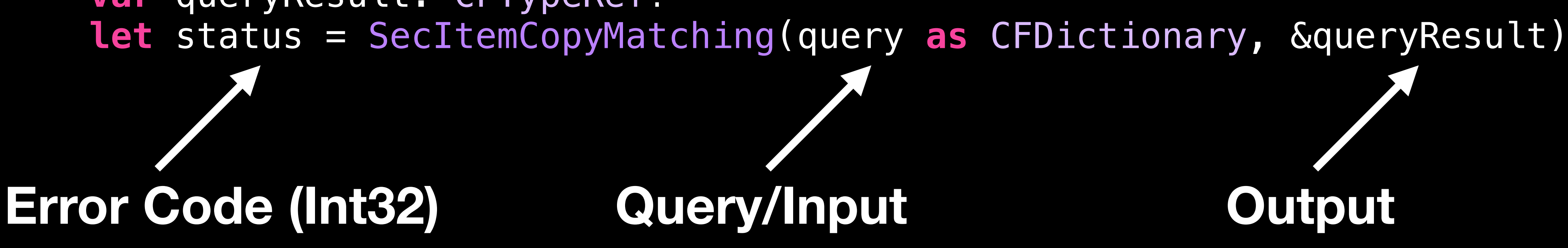

### **OSStatus.com** Look up Apple API errors quickly!

### 25297

### **Platfor**

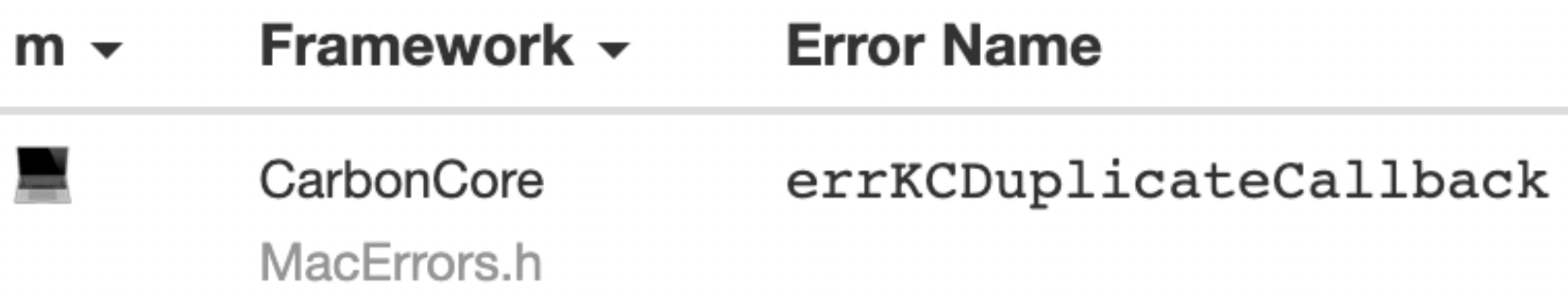

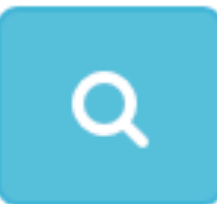

**Error Code Description** 

 $-25297$ 

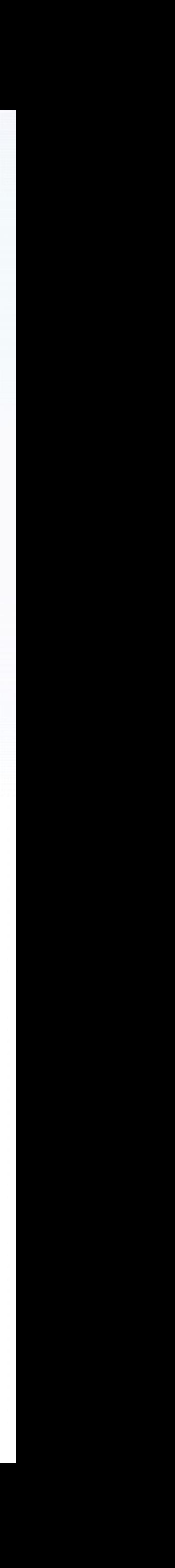

### **Keychain API Query Execution**

### **var** queryResult: CFTypeRef?

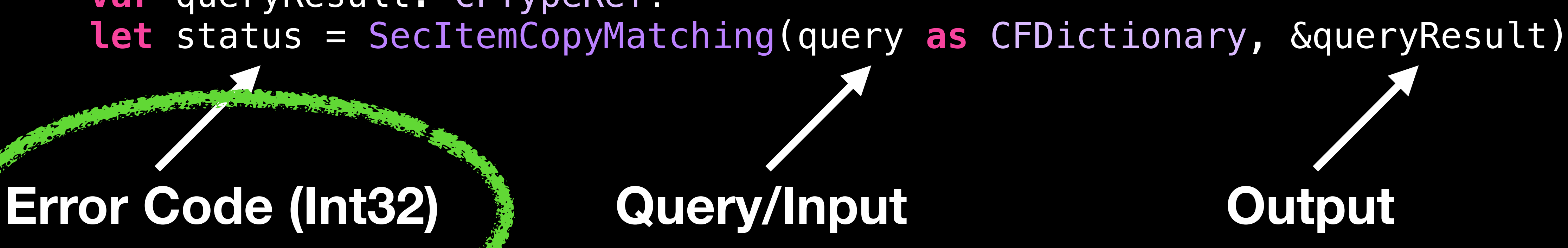

### *Let's fix this!*

### **Keychain API Fixing Errors**

**func** makeNSError(osStatus: OSStatus) -> Error { **let** description = SecCopyErrorMessageString(osStatus, **nil**) **return** NSError(domain: NSOSStatusErrorDomain, code: Int(osStatus),

```
 userInfo: [NSLocalizedDescriptionKey: description as Any])
```
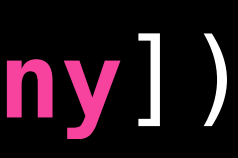

Storing Data

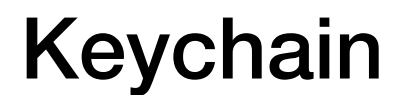

### Keychain

Service Service

### Keychain

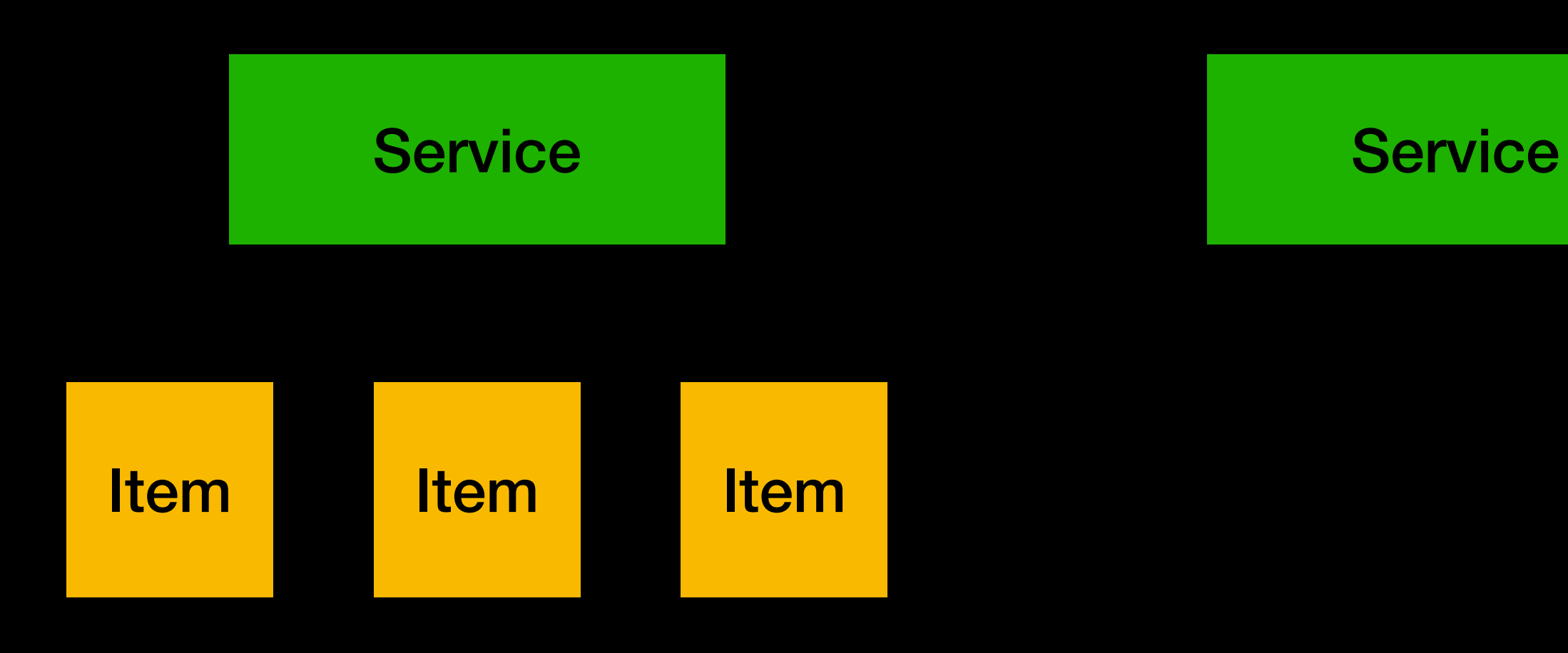

### Keychain

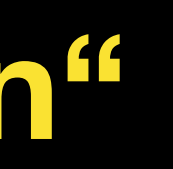

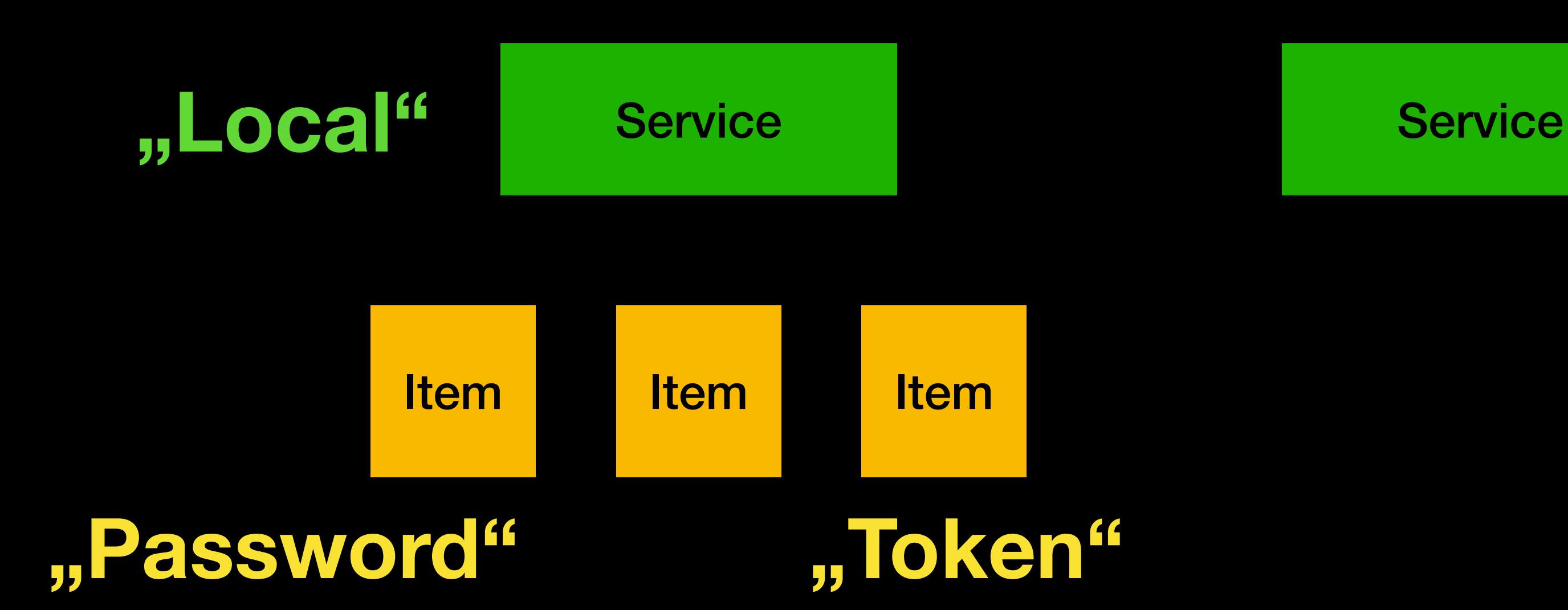

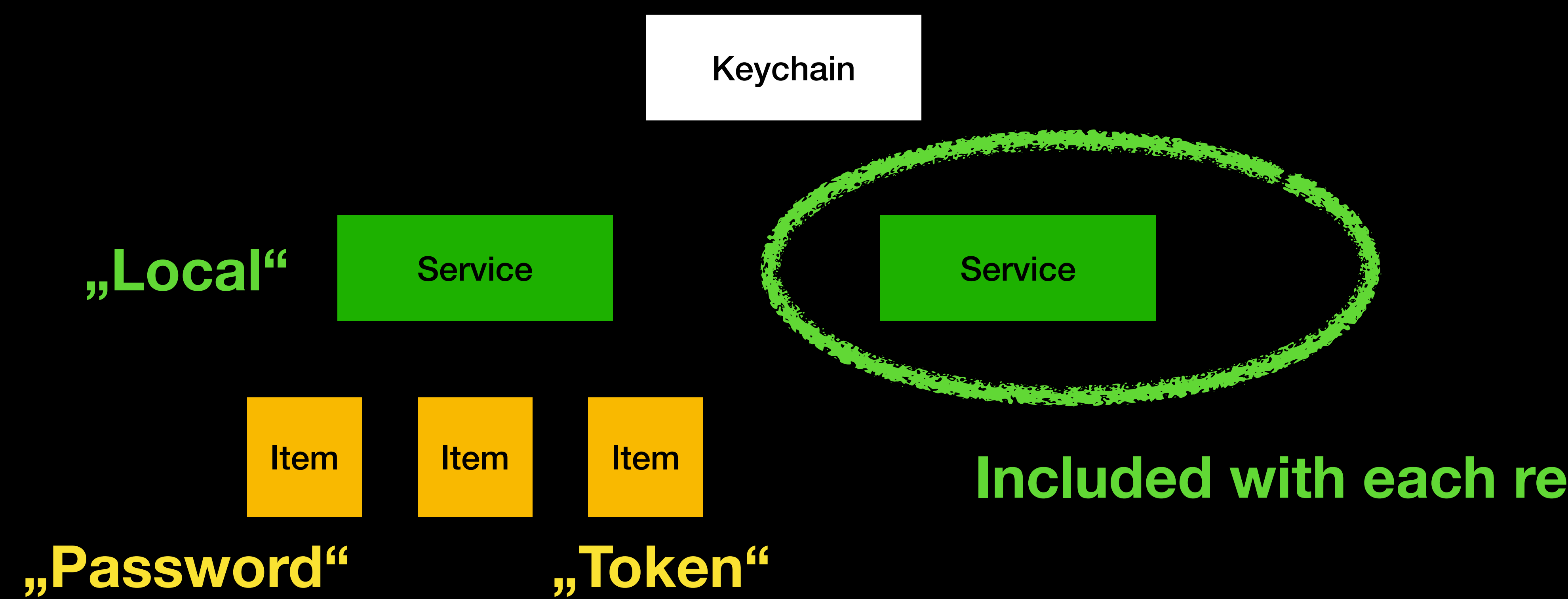

### **Included with each request**

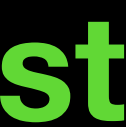

Let's Make a Class

**public final class** Keychain { **private let** name: String? **public init**(name: String?) { self.name = name **}** }

### **Keychain API Storing Data: Building a query**

# query[kSecClass **as** String] = kSecClassGenericPassword

 **private var** baseQuery: [String: **Any**] { **var** query = [String: **Any**]()  $if$  **let** name = name  $\{$  query[kSecAttrService **as** String] = name } **return** query }

### **Keychain API Storing Data: Building a query**

 **private var** baseQuery: [String: **Any**] { **var** query = [String: **Any**]() query[kSecClass **as** String] = kSecClassGenericPassword **if let** name = name { query[kSecAttrService as String] = name } **return** query }

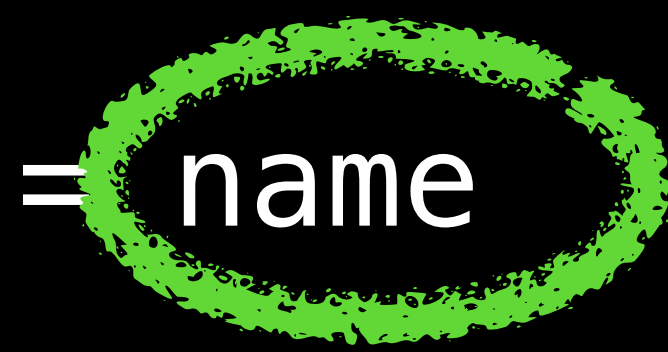

### **Keychain API Removing Data**

 **private func** remove(key: String) **throws** { **var** query = baseQuery query[kSecAttrAccount **as** String] = key

 **let** result = SecItemDelete(query **as** CFDictionary) **if** result != errSecItemNotFound && result != errSecSuccess { **let** error = makeNSError(osStatus: result) **throw** error

}

### **Keychain API Removing Data**

 **private func** remove(key: String) **throws** {  $var$  query  $=$  baseQuery query[kSecAttr<del>Account a</del>s String] = key

**let** result = SecItemDelete query as CFDictionary) if result != errsectemNotFound && result != errSecSuccess { **let** error = makeNSError(osStatus: result) **throw** error

}

 **public func** set(key: String, value: Data) **throws** { **try** remove(key)

 **var** query = baseQuery query[kSecAttrAccount **as** String] = key query[kSecValueData **as** String] = value

**let** result = SecItemAdd(query **as** CFDictionary, **nil**)

 **if** result != errSecSuccess { **let** error = makeNSError(osStatus: result) **throw** error

- 
- 
- 

}

 **public func** set(key: String, value: Data) **throws** { **try** remove(key)

var query **E**baseQuery query[kSecAttrAccount **as** String] = key query[kSecValueData **as** String] = value

**let** result = SecItemAdd(query **as** CFDictionary, **nil**)

 **if** result != errSecSuccess { **let** error = makeNSError(osStatus: result) **throw** error

- 
- 
- 

}

### **Keychain API Getting Data**

```
 public func get(key: String) throws -> Data? {
        var query = baseQuery
        query[kSecAttrAccount as String] = key
        query[kSecReturnData as String] = kCFBooleanTrue
        query[kSecMatchLimit as String] = kSecMatchLimitOne
        query[kSecReturnAttributes as String] = kCFBooleanTrue
        var queryResult: CFTypeRef?
         let status = SecItemCopyMatching(query as CFDictionary, &queryResult)
        guard [errSecItemNotFound, errSecSuccess]
             .contains(status) else {
            let error = makeNSError(osStatus: status)
            throw error
 }
        if let result = queryResult as? [String: Any] {
            return result[kSecValueData as String] as? Data
 }
        return nil
```
### **Keychain API Getting Data**

 **public func** get(key: String) **throws** -> Data? {  $var$  que $\ddot{\psi}$  = baseQuery query[kSetAttrAccount as String] = key query[kSecReturnData **as** String] = kCFBooleanTrue query[kSecMatchLimit **as** String] = kSecMatchLimitOne query[kSecReturnAttributes **as** String] = kCFBooleanTrue var queryResult: CFTypeRef?" **let** status = SecItemCopyMatching(query **as** CFDictionary, &queryResult) **guard** [errSecItemNotFound, errSecSuccess] .contains(status) **else** { **let** error = makeNSError(osStatus: status) **throw** error } **if let** result = queryResult **as**? [String: **Any**] { **return** result[kSecValueData **as** String] **as**? Data } **return nil** }

### **Keychain API Other Data Types**

 **public func** get(key: String) **throws** -> Data? **public func** set(key: String, value: Data) **throws**

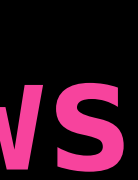

### **Keychain API Other Data Types**

### **public func get(key: String) throws -> Data? public func** set(key: String, value: Data) **throws**

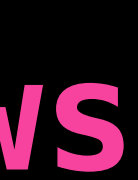

### **Keychain API Other Data Types**

 **public func** get(key: String) **throws** -> String? { **let** data: Data? = **try** get(key: key) **guard let** data **else** { **return nil** } **return** String(data: data, encoding: .utf8) }<br>}

### **Keychain API Other Data Types: String**

 **public func** get(key: String) **throws** -> String? { **let** data: Data? = **try** get(key: key) guard **l'étution dans l'éte** { **return nil** } **return** String(data: data, encoding: .utf8) }

### **Keychain API Other Data Types: NSNumbers**

```
 public func get(key: String) throws -> Bool? {
        guard let string: String = try get(key: key) else {
            return nil
}
        return (string as NSString).boolValue
    }
```

```
 public func get(key: String) throws -> Int? {
        guard let string: String = try get(key: key) else {
            return nil
 }
        return (string as NSString).integerValue
    }
```

```
 public func get(key: String) throws -> Double? {
        guard let string: String = try get(key: key) else {
            return nil
}
        return (string as NSString).doubleValue
     }
```
### **Keychain API Other Data Types: NSNumbers**

```
 public func get(key: String) throws -> Bool? {
        guard let string: String = try get(key: key) else {
            return nil
}
        return (string as NSString).boolValue
 }
```

```
 public func get(key: String) throws -> Int? {
        guard let string: String = try get(key: key) else {
            return nil
 }
        return (string as NSString).integerValue
 }
```

```
 public func get(key: String) throws -> Double? {
        guard let string: String = try get(key: key) else {
            return nil
}
        return (string as NSString).doubleValue
 }
```
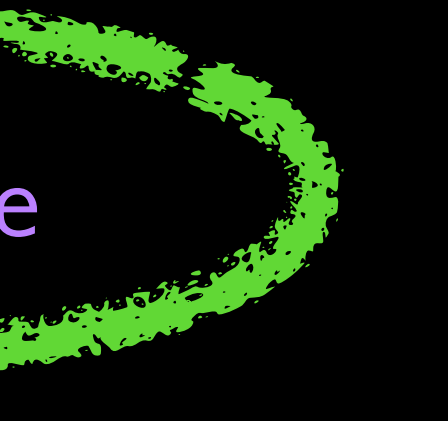

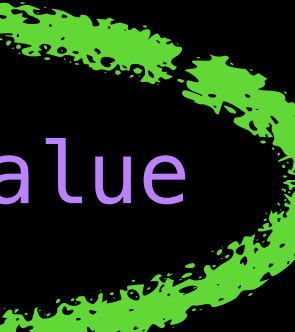

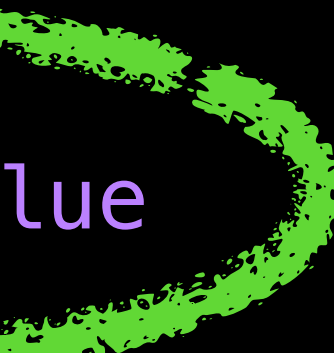

## Biometrics

# Biometrics How do you detect a change in biometric state?

**let** context = LAContext() context.canEvaluatePolicy(.DeviceOwnerAuthenticationWithBiometrics, error: **nil**) **if let** domainState = context.evaluatedPolicyDomainState **where** domainState == oldDomainState {

// Enrollment state the same

} **else** { // Enrollment state changed

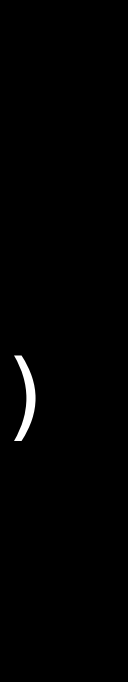

App1

**e1Aj1oan**

App1

**e1Aj1oan Gfn12km**

App1

**e1Aj1oan Gfn12km**

*Biometric State Changed!*

**e1Aj1oan Gfn12km**

App1 App2

**fdk3fbh**

**3f9keB**

*Not matching across multiple apps…*

**e1Aj1oan Gfn12km**

**Gd39fk1**

### **K239gna**

### **fdk3fbh 3f9keB**

App1 AppEx1 AppEx1 Appex1 App2

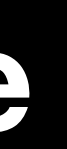

*… and even the same app and it's App Extension!*

# Biometry-Protected Keychain

### **Biometry-Protected Keychain**

- No access to data if the user not authenticated
- Values are erased when biometric state changes

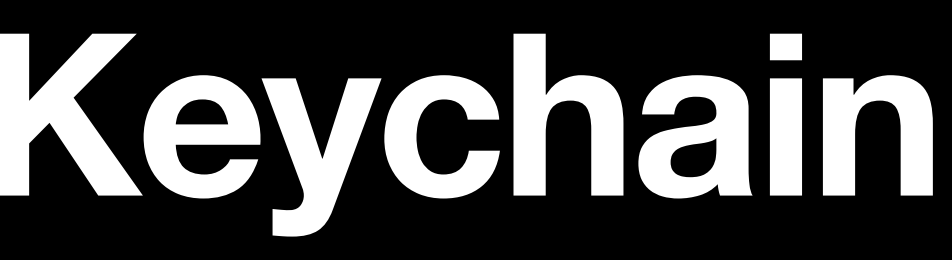

### **Biometry-Protected Keychain Add an attribute…**

**private func** appendAccessControlAttributes(to query: **inout** [String: **Any**], accessControlLevel: AccessControlLevel) { **if** accessControlLevel == .biometric { query[kSecAttrAccessControl **as** String] = SecAccessControlCreateWithFlags(kCFAllocatorDefault, kSecAttrAccessibleWhenUnlockedThisDeviceOnly,

.biometryCurrentSet,

**nil**)

}

### **Biometry-Protected Keychain … use in our existing methods**

- **public func** get(key: String, accessControlLevel: AccessControlLevel = .**none**) **throws** -> Data? {
	-
	- appendAccessControlAttributes(to: &query, accessControlLevel: accessControlLevel)
		-

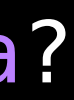

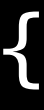

 **if** accessControlLevel == .biometric { query[kSecUseAuthenticationContext **as** String] = context }

 **var** queryResult: CFTypeRef? **let** status = SecItemCopyMatching(query **as** CFDictionary, &queryResult)

 **if let** result = queryResult **as**? [String: **Any**] { **return** result[kSecValueData **as** String] **as**? Data } **return nil**

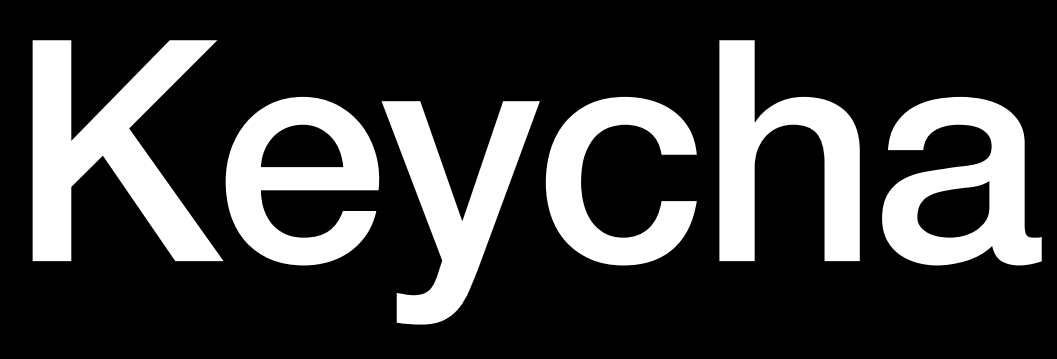

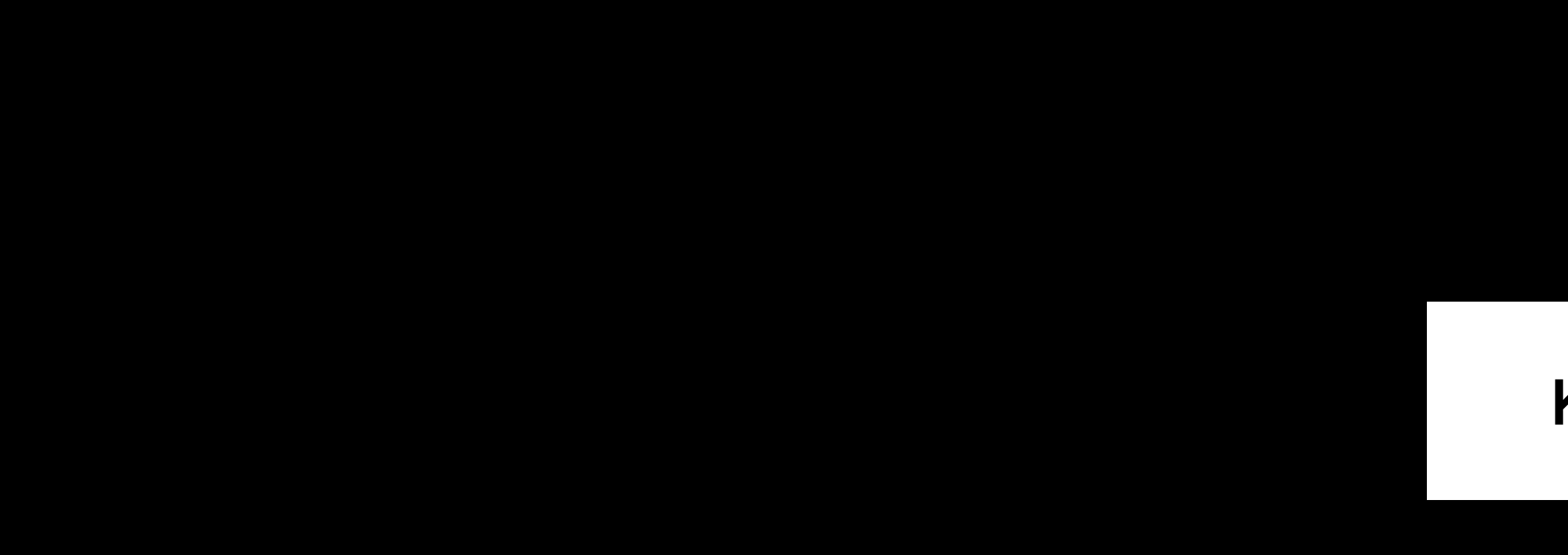

### Keychain

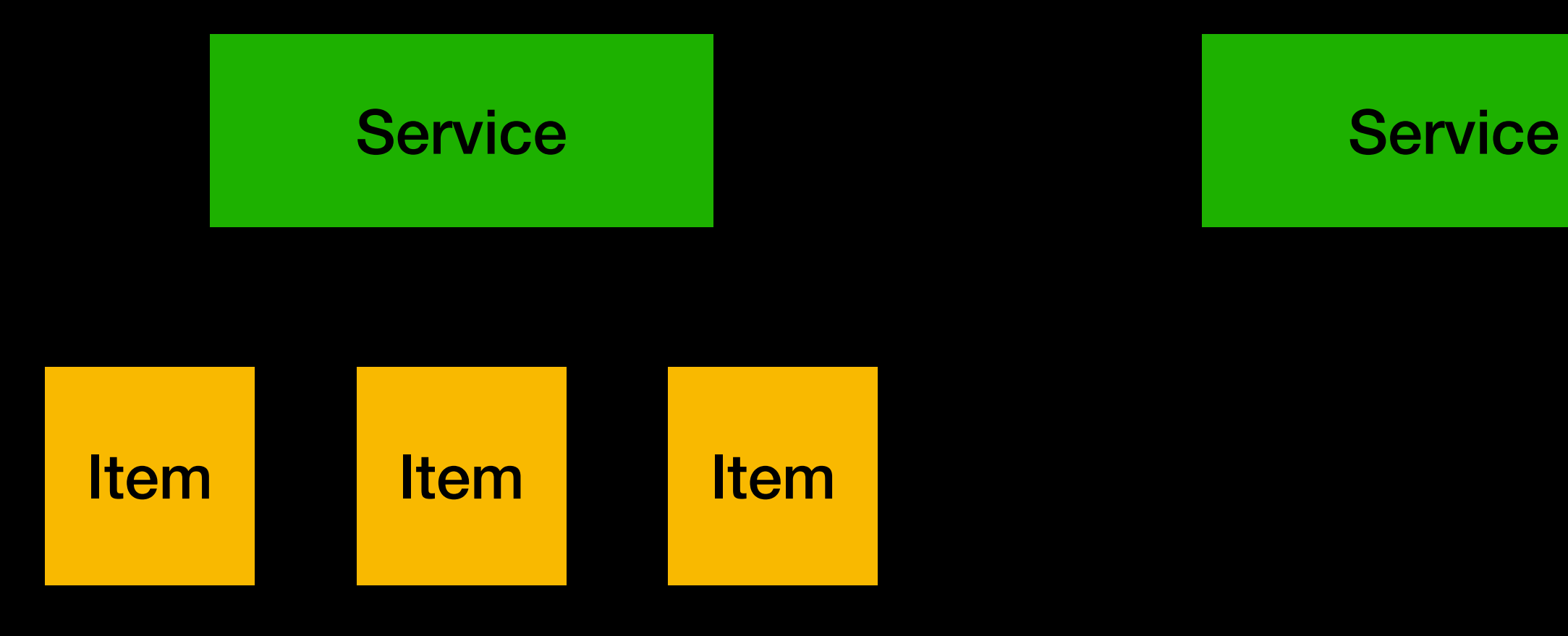

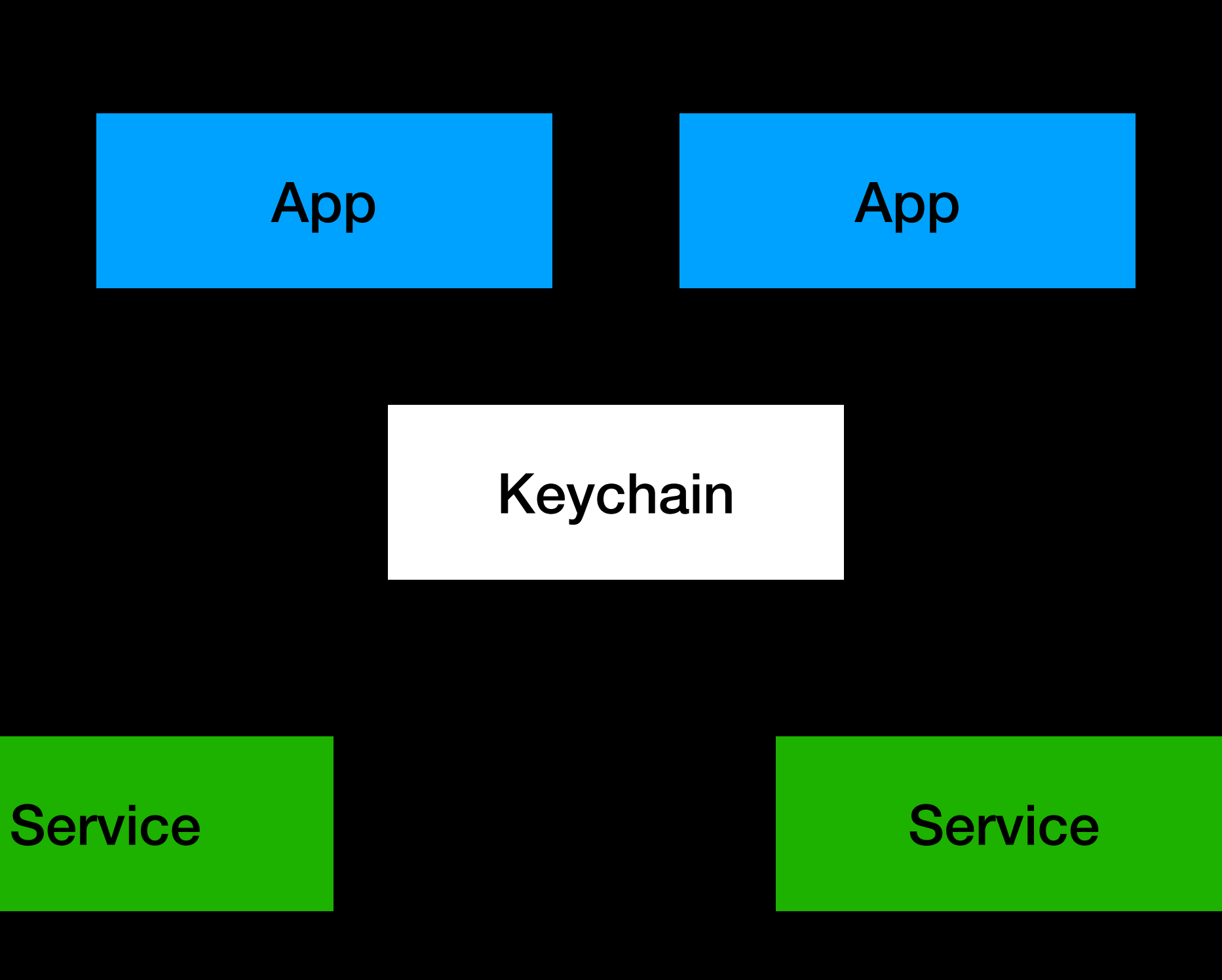

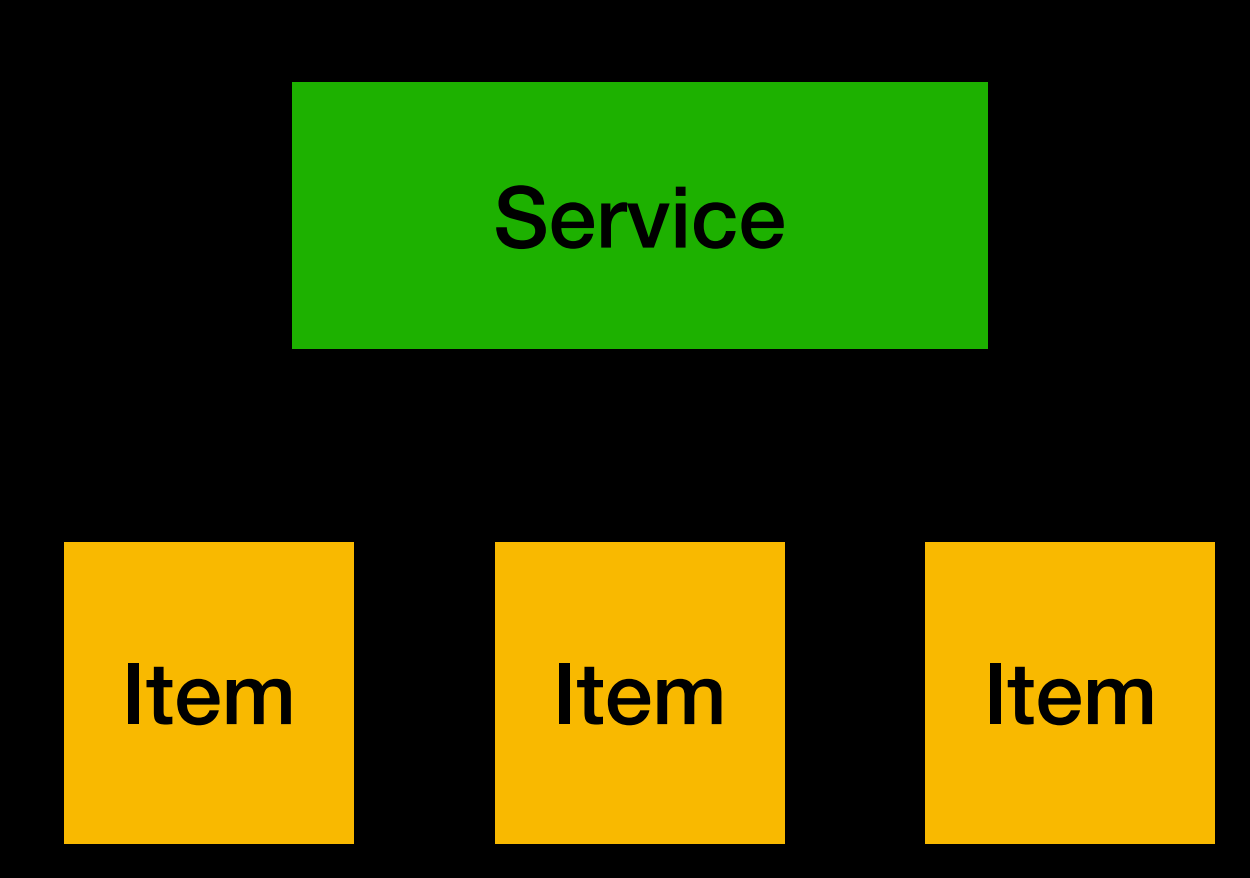

### **Keychain Sharing No sharing**

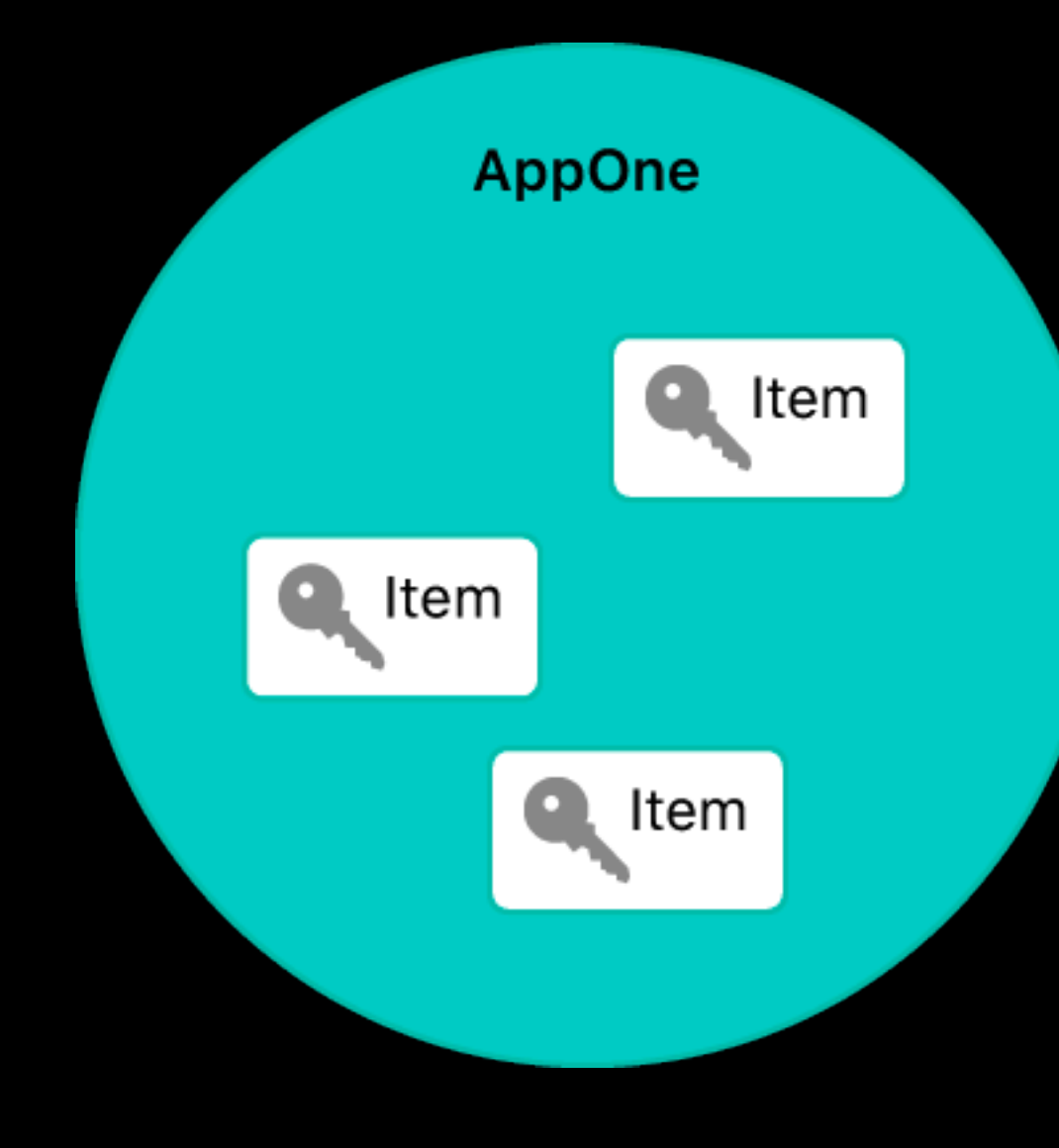

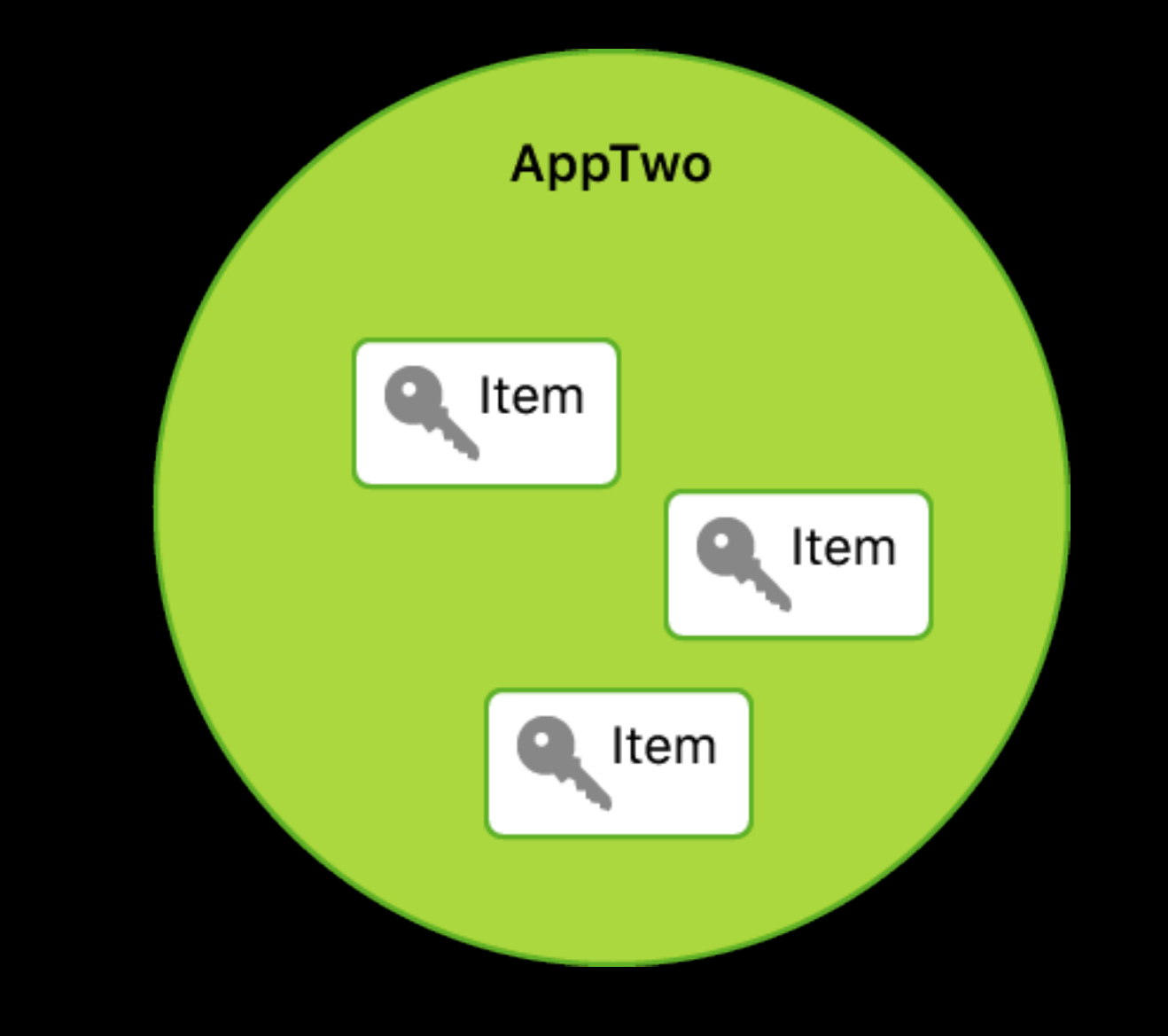

### **Keychain Sharing Adding a Keychain Group**

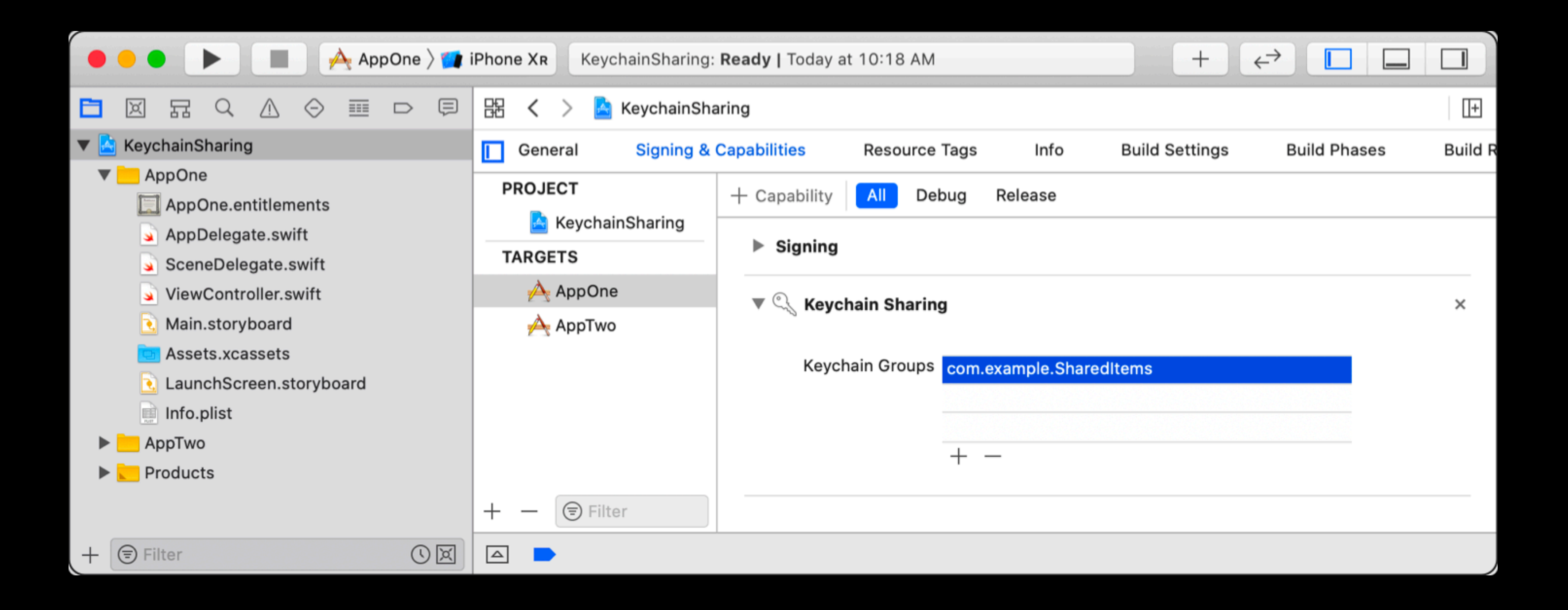

### **Keychain Sharing Apps can share items now**

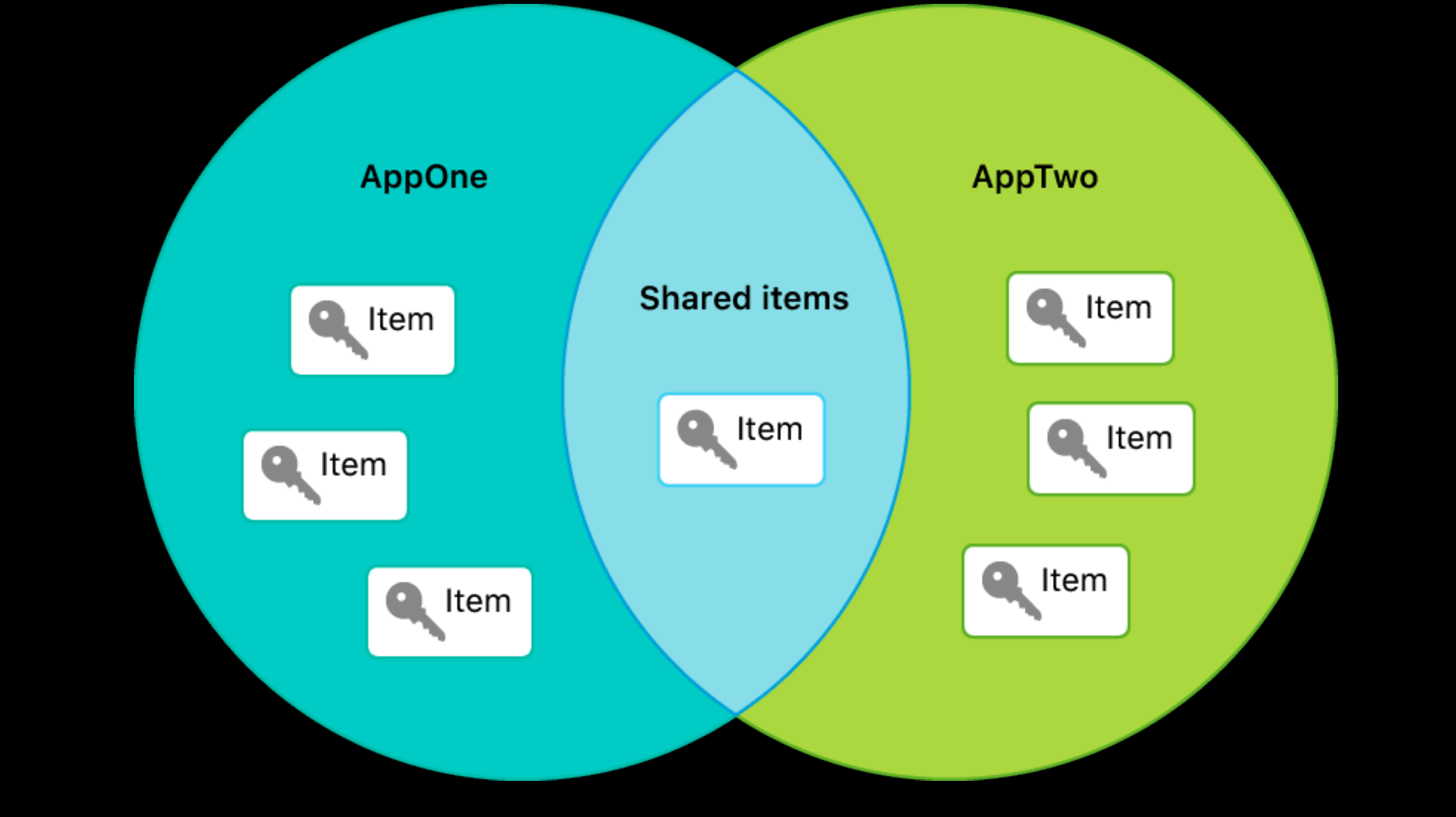

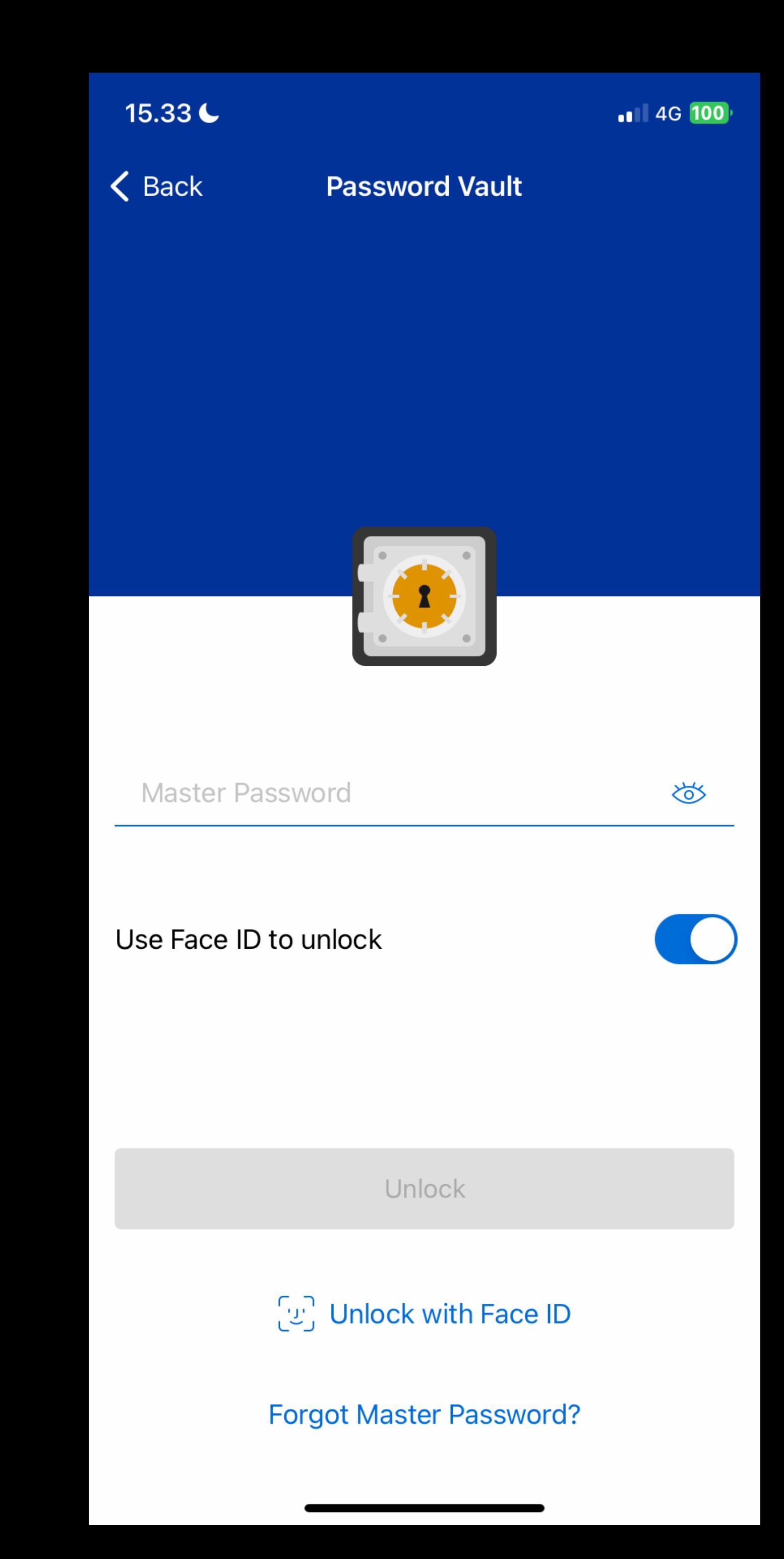

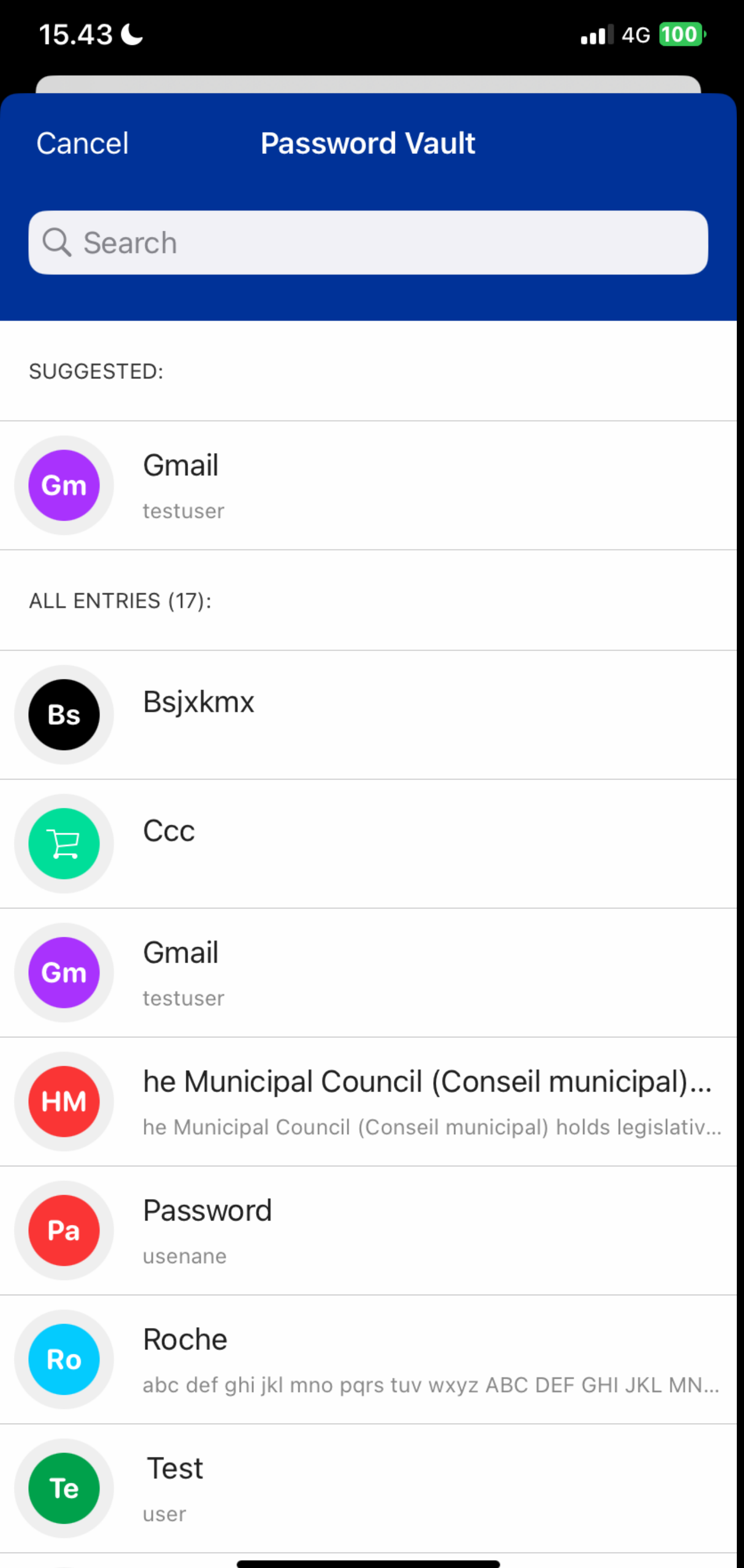

**public final class** Keychain {

 **private let** name: String? **private let** appGroup: String?

 **public init**(name: String?, appGroup: String? = **nil**) { self.name = name **self**.appGroup = appGroup

}

**public final class** Keychain {

 **private let** name: String? **private let** appGroup: String?

 **public init**(name: String?, appGroup: String? = **nil**) { self.name = name **self**.appGroup = appGroup

}

**private var** baseQuery: [String: **Any**] { **var** query = [String: **Any**]() query[kSecClass **as** String] = kSecClassGenericPassword  $if$  **let** name = name { query[kSecAttrService **as** String] = name } **if let** appGroup = appGroup { query[kSecAttrAccessGroup **as** String] = appGroup } **return** query }

- 
- 

**private var** baseQuery: [String: **Any**] { **var** query = [String: **Any**]() query[kSecClass **as** String] = kSecClassGenericPassword  $if$  **let** name = name { query[kSecAttrService **as** String] = name } **if let** appGroup = appGroup { query[kSecAttrAccessGroup as String] = appGroup } **return** query }

- 
- 

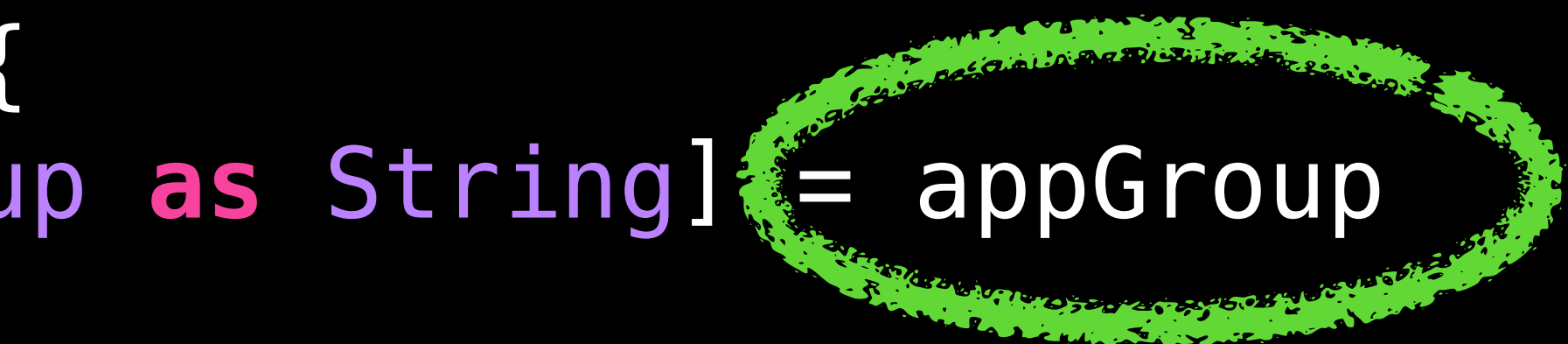

### **Conclusion**

- Keychain is a very powerful API…
- Although too low-level

# If keychain wrappers don't work… Make your own :)

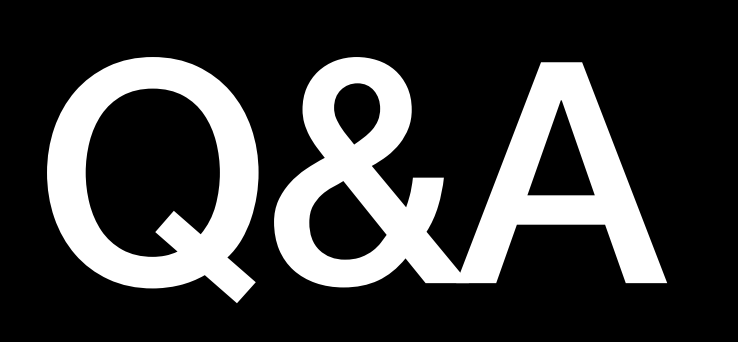